## EDU'MODELES : UTILISATION DU MODULE ALGORITHMIQUE

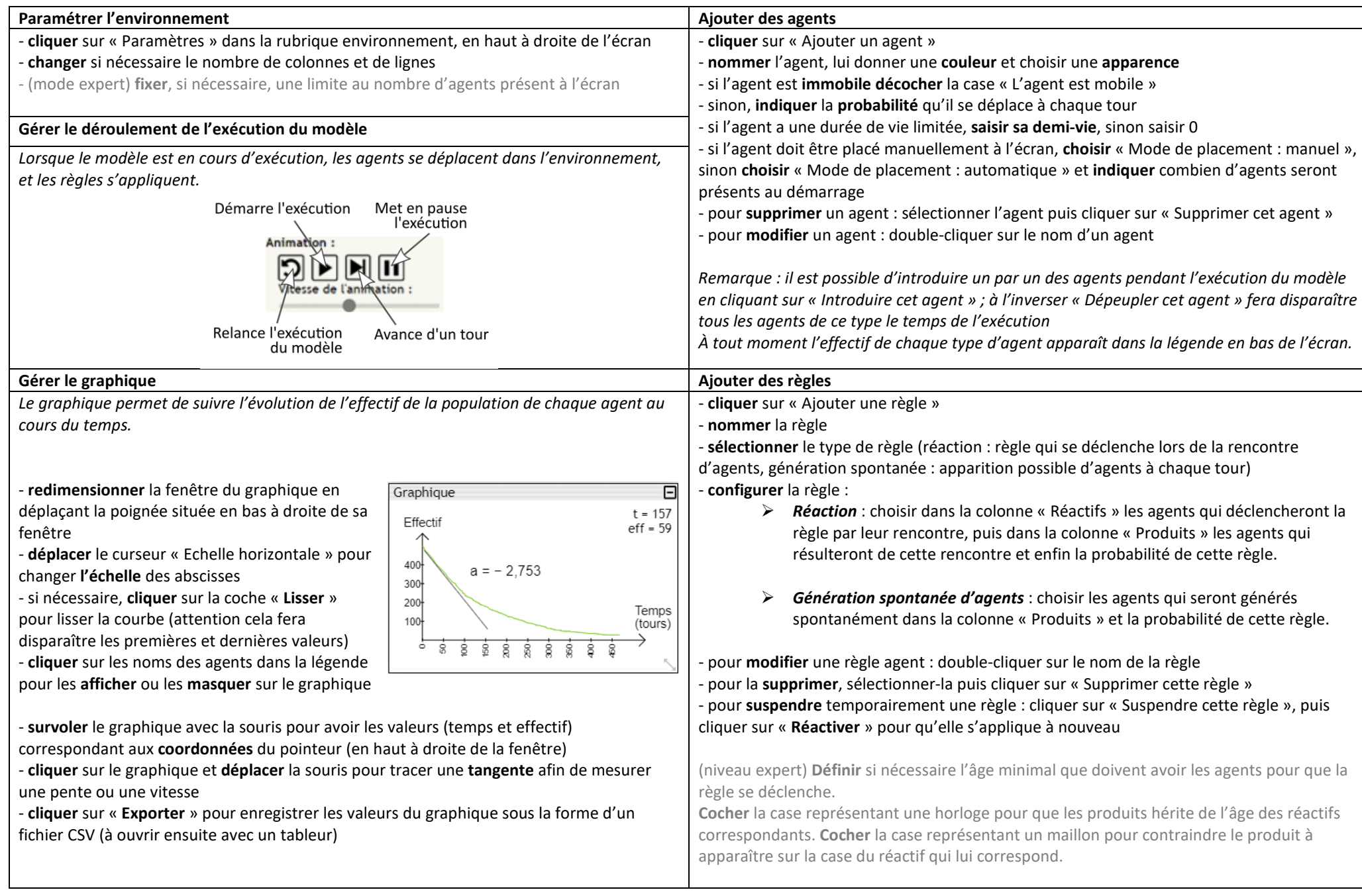